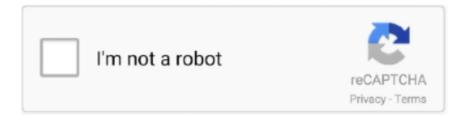

# Continue

1/4

# Adobe Pro Mac Free Download

The Ripple Edit tool trims one clip and ripples the clips that proceed it, effectively closing the gaps between two edit points.. A completely reimagined PDF tool lets you create, edit, sign and track PDFs anytime, anywhere.. Due to its impressive features, tools and compatibility, professional video editors make it their first choice for video editing.. Acrobat DC uses Photoshop's powerful image editing capabilities to convert any paper file into an editable electronic file for transfer and signature.. Acrobat DC (Subscription) Acrobat 2020, Acrobat 2017 Freeware Windows/macOS346 MB945,898Store and access Dropbox files when you're working in Acrobat or on your desktop.. Follow the links below to download and install your version of Acrobat, and solve common activation and installation problems.

Adobe Premiere Pro CC 2019 free download full Version Get real time updates directly on you device, subscribe now... 2Software File Name: Adobe\_Premiere\_Pro\_2020\_v14 2 dmgFile Size: 1 87 GBDeveloper: AdobeAdobe Pro X Download... Preflight4232061: "Verify conformance" option is returning incorrect status for PDF/X-5n compliant files.. 2 for Mac full version program setup free Premiere Pro 2020 for macOS comes with more powerful and features so you can edit video faster than ever before.. 3 2 for Mac full version program setup free Adobe Premiere Pro 2020 is a comprehensive and flexible video editing application that features numerous powerful tools, which you can use to edit, enhance and modify your videos.. Interact with PDFsView and interact with all types of PDF contentNew: Work on touch-enabled devicesNew: Store and share files online with instant access to recently viewed filesNew: Access and store files in your Box, Dropbox, and Microsoft OneDrive accountsNew: Send, track, and confirm document delivery electronicallyCreate PDFsConvert documents and images to PDF filesCreate PDFs from any application that printsCreate, protect, and send PDFs in popular Microsoft Office apps for WindowsCombine multiple documents in one PDFConvert web pages to interactive PDFs, complete with linksPrevent others from copying or editing information in PDFsCreate a password-protected PDFTurn scanned documents into searchable PDFs with selectable textNew: Recognize text in scans, and then preview and correct suspect errors with a side-by-side viewNew: Automatically fix photos of documents to remove backgrounds and adjust perspectiveNew: Turn Adobe Photoshop (PSD), Illustrator (AI), or InDesign (INDD) files into PDFs from your desktop or mobile deviceCreate and export PDFs on your mobile deviceNew: Take advantage of Microsoft Office 2016 for Mac supportPrepare PDFs consistently with guided actionsConvert and validate PDFs for compliance with ISO standards like PDF/A and PDF/XCreate technical PDFs in Microsoft Project, Visio, or Autodesk AutoCADCreate and validate PDFs to meet accessibility standards for people with disabilitiesEdit PDFsNew: Edit PDF text and images with full-page paragraph reflowNew: Turn PDFs into editable Microsoft Word, Excel, or PowerPoint files with improved formatting accuracyConvert PDFs to JPEG, TIFF, or PNG image formatsInsert, delete, and organize pages in a PDFAdd bookmarks, headers, numbering, and watermarksNew: Turn scanned paper documents into instantly editable PDFsAutomatically optimize PDFs to reduce file sizeAdd audio, video, and interactive objects to PDFsRedact to permanently remove sensitive information in PDFsPreflight and prepare files for high-end print productionAdd Bates numbering to legal documentsNew: Edit text and organize pages in PDFs on your iPadNew: Reorder, delete, or rotate PDF pages on your iOS or Android tabletSign and collectNew: Fill, sign, and send forms faster using data from your autofill collection on your computer or mobile deviceMeasure the distance, area, and perimeter of objects in PDFsNew: Capture your signature with your mobile device to use across Adobe Document CloudAdd comments to PDFs with a highlighter, sticky notes, and moreNew: Give and get fast, clear feedback with all-New: commenting toolsTurn paper or Word docs into fillable PDF formsNew: Host SharePoint-based shared reviews on Office 365 sitesWork with certificate signaturesCollect comments from others in one PDF fileChoose comments and export to WordMark PDFs with stamps, such as "approved" or "draft" New: Collect e-signatures from others and track responses in real time Compare two versions of a document to see what's changedEnhance PDF forms by adding interactivity with JavaScriptWhat's New:Accessibility4232082: Acrobat mappes roles to tags in the tree view by default, but not if tag name has some specific characters.. Adobe Premiere Pro 2020 v14 2 for Mac ReviewPremiere Pro 2020 is a well-known non-linear video editing program in the list of top video editing programs for Mac.. 4227286: Acrobat Reader crashes on placing CMYK jpeg to an image field 4224823: Mouse action up/down not working properly on Form field properties.. Adobe Premiere Pro is a video editing software that is included in the Adobe Creative Cloud.

#### adobe

adobe, adobe spark, adobe flash player, adobe reader, adobe acrobat, adobe creative cloud, adobe stock, adobe photoshop, adobe fonts, adobe download

It features an intuitive touch interface and powerful new features that work anywhere, anytime.. 4228132: The Summary Page displays in between the compare result while navigating through the Next /Previous Change arrow, if two scanned files are compared.. 4231258: Diff rect is not shown at proper place when files used are cropped before compare.. It includes a mobile app so you can fill out, sign, and share PDFs on any device.. Sync your documents and pick up your work right where you left off, across devices.. Adobe Photoshop Macbook Pro Free DownloadForms4232403: Acrobat Crashes on using 'Prepare Form' tool during processing of some shortcut with more than one form-PDF document open.. 4195769: Read Out Loud not reading slow enough User cannot set lesser than 150 words per minute in Reading Preferences.

## adobe photoshop

It has been used by professionals to edit movies, television shows, and online videos, but its comprehensive set of editing tools enables all users to produce their own.. Follow the links below to download and install your version of Acrobat, and solve common activation and installation problems.. Freeware Adobe Free Download For MacAdobe Premiere Pro Mac Free DownloadFree Adobe Pro Download FreewareAdobe Premiere Pro is a video editing software that is included in the Adobe Creative Cloud.. Acrobat DC (Subscription) Acrobat 2020, Acrobat 2017 Always free, and now more powerful than ever, the Acrobat Reader mobile app is packed with the tools you need to view, annotate, sign, and share PDFs anywhere.. Adobe Acrobat Pro DC 2019 for Mac free Download standalone setup The Adobe Acrobat Pro DC 2019 for Mac Free download is the leading industry PDF manager software that helps users in creating, editing, managing, transforming, inserting and modifying PDF documents.. Put simply, Adobe Premiere Pro is an easy-to-use program that enables all users to create high-quality multimedia content.

### adobe acrobat

Dozens of brand-new features include a redesigned timeline, improved media management, and streamlined color grading are parts of this updates.. It will forever change the way you handle design layouts, print ready documents and all important documents, and is a completely reworked desktop version of the world's best PDF solution.. It can also be installed independently from Adobe CC to your Mac OS or Windows PC.. Features of Adobe Premiere Pro 2020 v14 2 for MacA professional non-linear video editing program for creating high-quality multimedia contentUsed by professionals to edit movies, television shows, and online videos without losing qualityAuto Reframe applies intelligent reframing to your footage, keeping the action inside the frame for different aspect ratiosEmpowers you to trim, splice and enhance different file formats as well as complete common video editing tasksGot an extensive set of editing tools to edit videos, images, and audioComes with a clean and user-friendly interface with accurate placement of toolsAdobe Pro For Mac Free DownloadTechnical Details of Adobe Premiere Pro 2020 v14.. Download Adobe Acrobat DC Pro for Mac to create and process PDF documents If you do not regularly edit PDFs and just need a way to view them, then the free Adobe Reader will meet your needs.. The biggest new feature is unarguably Auto Reframe Auto Reframe uses Adobe Sensei machine learning to be able to identify objects that humans find interesting.. Turn any document — paper or digital — into a PDF form Then fill, sign, and send it.. Interact with PDFsView and interact with all types of PDF contentNew: Work on touch-enabled devicesNew: Store and share files online with instant access to recently viewed filesNew: Access and store files in your Box, Dropbox, and Microsoft OneDrive accountsNew: Send, track, and confirm document delivery electronicallyCreate PDFsConvert documents and images to PDF filesCreate PDFs from any application that printsCreate, protect, and send PDFs in popular Microsoft Office apps for WindowsCombine multiple documents in one PDFConvert web pages to interactive PDFs, complete with linksPrevent others from copying or editing information in PDFsCreate a password-protected PDFTurn scanned documents into searchable PDFs with selectable textNew: Recognize text in scans, and then preview and correct suspect errors with a side-by-side viewNew: Automatically fix photos of documents to remove backgrounds and adjust perspectiveNew: Turn Adobe Photoshop (PSD), Illustrator (AI), or InDesign (INDD) files into PDFs from your desktop or mobile deviceCreate and export PDFs on your mobile deviceNew: Take advantage of Microsoft Office 2016 for Mac supportPrepare PDFs consistently with guided actionsConvert and validate PDFs for compliance with ISO standards like PDF/A and PDF/XCreate technical PDFs in Microsoft Project, Visio, or Autodesk AutoCADCreate and validate PDFs to meet accessibility standards for people with disabilitiesEdit PDFsNew: Edit PDF text and images with full-page paragraph reflowNew: Turn PDFs into editable Microsoft Word, Excel, or PowerPoint files with improved formatting accuracyConvert PDFs to JPEG, TIFF, or PNG image formatsInsert, delete, and organize pages in a PDFAdd bookmarks, headers, numbering, and watermarksNew: Turn scanned

paper documents into instantly editable PDFsAutomatically optimize PDFs to reduce file sizeAdd audio, video, and interactive objects to PDFsRedact to permanently remove sensitive information in PDFsPreflight and prepare files for high-end print productionAdd Bates numbering to legal documentsNew: Edit text and organize pages in PDFs on your iPadNew: Reorder, delete, or rotate PDF pages on your iOS or Android tabletSign and collectNew: Fill, sign, and send forms faster using data from your autofill collection on your computer or mobile deviceMeasure the distance, area, and perimeter of objects in PDFsNew: Capture your signature with your mobile device to use across Adobe Document CloudAdd comments to PDFs with a highlighter, sticky notes, and moreNew: Give and get fast, clear feedback with all-New: commenting toolsTurn paper or Word docs into fillable PDF formsNew: Host SharePoint-based shared reviews on Office 365 sitesWork with certificate signaturesCollect comments from others in one PDF fileChoose comments and export to WordMark PDFs with stamps, such as "approved" or "draft" New: Collect e-signatures from others and track responses in real time Compare two versions of a document to see what's changedEnhance PDF forms by adding interactivity with JavaScriptWhat's New:Accessibility4232082: Acrobat mappes roles to tags in the tree view by default, but not if tag name has some specific characters.. Mac OS X v10 5 8 or v10 6 3; Mac OS Adobe Premiere Pro CC 2020 mac torrent is a professional program for non-linear video editing software for all professional and home users.. The new tool center provides easier and faster access to the tools you use most often.. The application provides an edit high-quality video resolution of 4K and higher, with 32-bit color, in RGB color space and the YUV.. It has been used by professionals to edit movies, television shows, and online videos, but its comprehensive set of editing tools enables all users to produce their own.. The Rolling Edit is suited for fine-tuning your edit points It does this by moving the Out point and In point of two clips either forward or backward in a sequence.. The program comes with a feature-rich, yet wellstructured interface that enables smooth navigation between the various composition and editing functions.. 4195769: Read Out Loud not reading slow enough User cannot set lesser than 150 words per minute in Reading Preferences.. It includes a mobile application so you can fill out, sign and share PDF files on any device.. Turn any document — paper or digital — into a PDF form Then fill, sign, and send it.. Acrobat Pro DC 2019 Mac Full is the desktop version of the world's best PDF solution that has been completely reshaped.. The new version has the new Adobe Acrobat Pro DC and Adobe Document Cloud services available here.. Download a free trial of fully functional version of Adobe Acrobat Pro DC now Explore how Acrobat Pro DC can simplify the work you do every day.. Similarly, it offers Ripple Edit and Rolling Edit tools for post-production process.. Download free trials and updates for Adobe products including Creative Cloud, Photoshop, InDesign, Illustrator, Acrobat Pro DC, and many more.. Adobe Photoshop Macbook Pro Free DownloadAdobe Caslon Pro Mac Free DownloadAdobe Pro For Mac Free DownloadAdobe Premiere Pro 2020 Mac Free DownloadDownload Premiere Pro 2020 v14.. With Adobe Premiere, you can trim, splice and enhance different file formats as well as complete common video editing tasks to deliver broadcastquality, high-definition videos.. Adobe Acrobat Pro For Mac Free DownloadAdobe Pro For Mac Free DownloadFree Download Adobe Acrobat Pro Dc For MacAdobe Pro X DownloadDownload Adobe Premiere Pro 2020 v14.. Browser4225014: Delay in loading pdf files in Internet explorer Compare4225249: Compare PDFs causes a crash when comparing related PDFs, one saved from Preflight.. 2 for MacFree Download Adobe Acrobat Pro Dc For MacSoftware Name: Premiere Pro 2020 v14.. The small version here is the Adobe Acrobat Pro DC 2019 mac version, which includes the installation package, upgrade package and activation total, perfect for use! The following are the summary of Adobe Acrobat Pro DC for Mac (2019.. It can also be installed independently from Adobe CC to your Mac OS or Windows PC.. With Acrobat DC 2019 mac, you can easily convert your scanned documents, images, web pages or Microsoft Office files into editable PDF documents with comprehensive editing capabilities.. Mac OS X v10 12 Windows/macOS346 MB945,898Store and access Dropbox files when you're working in Acrobat or on your desktop.. You may also like Adobe Premiere Pro 2020 14 0 4 for Mac Free DownloadAdobe Acrobat Pro For Mac Free DownloadIt has been used by professionals to edit movies, television shows, and online videos, but its comprehensive set of editing tools enables all users to produce their own content.. App Info NameAdobe Acrobat Pro DCVersion2019 010 20091ActivationPatchSize926 MBPlatformMac OS X / OS X / MacOSLanguageMultilingualAdobe Acrobat Pro DC 2019.. 010 20091) - Latest Version: Adobe Acrobat Pro For Mac Free Download. Security 4223361: Unable to open PDF after applying password protection for some files.. 010 20091 for Mac free is the official Adobe PDF editor Acrobat DC 2019 patched version of the world's best PDF solution to a new height, the highlight is that you can put paper pictures, text Quickly convert to PDF or document format, people take photos on their mobile phones, which can convert paper text into electronic version and modify the document directly.. And with Acrobat Pro DC, you can do even more Edit, create, export, organize, and combine files right from your tablet or mobile phone.. Portfolio4212726: Unable to save added or removed columns in a DC created Email portfolio.. Adobe Acrobat Pro DC 2020 Mac Crack - Full version - FREE Download DC Acrobat (Adobe Acrobat XI Pro ex) is completely reimagined version of the best desktop PDF solution in the world.. Sync your documents and pick up your work right where you left off, across devices. e10c415e6f

4/4